# **Power Supply Technical Guide Xp**

Eventually, you will certainly discover a further experience and achievement by spending more cash. still when? realize you acknowledge that you require to acquire to acquire those every needs following having significantl

This user guide will help you get up and running in an instant. If you have ... Power supply input Ethernet Ports Ethernet Cable Cable to wall outlet Ethernet Cable Cable to wa to the port that says "cable in" on the back of the modem. Step #2 Connect the power and Ethernet to the cable modem. Connect the other end of the …

It is your very own times to bill reviewing habit. accompanied by guides you could enjoy now is **Power Supply Technical Guide Xp** below.

Windows XP and XP 64 -bit Windows 98, 98SE, ME, 2000, Server 2003, XP, Server 2008 and server 2012 R2 Windows XP Embedded Windows CE 4.2, 5.0 and 6.0 Mac OS 8/9, Drivers (USB Drivers + …

## **High-Speed Internet - Suddenlink**

This guide primarily describes the hardware and firmware elements and primarily deal with the system board and the power supply assembly. This guide can be used either Online Viewing Online viewing allows for quick navigating and convenient searching through the document. A

Read and understand all instructions in the user guide. Observe all warnings and instructions marked on the product. Use only a grounded electrical outlet when connecting whether the outlet is …

## Future Technology Devices International Ltd - FTDI

functions and technical specifications of the central processing units, power supply modules and interface modules of the S7-400. How to configure, assemble and wire these in the installation …

has been damaged in any way, such as power-supply cord or plug is damaged, liquid has been spilled or objects have fallen into the apparatus, the apparatus has been expo has been dropped. 13. No naked flames, such as lighted candles, should be placed on the apparatus. WARNING: Excessive sound pressure levels …

## **Technical Reference Guide HP Compaq 8200 Elite Series Business …**

DELL™ OPTIPLEX™ 790 TECHNICAL GUIDEBOOK - V 2.1 3 FRONT VIEW 1 Power Button, Power Light 6 Optical Drive (optional) 2 Optical Drive Bay (optional) 7 Optical Drive Ej Connectors (4) 4 Microphone Connector 9 Drive Activity Light 5 Diagnostic Lights (4) BACK VIEW 10 Power Supply Diagnostic Light 14 Expansion card …

Windows®-based PC featuring Windows XP or later when using the AD5791 evaluation software. The AD5791 is a high precision, 20-bit DAC, designed to meet the requirem of the AD5791 is configured by two reference voltage inputs. The device is specified to operate with a dual power supply of

## **HP LaserJet Pro M304-M305, M404-M405**

3. Connect the provided four-way power splitter cable into the DC connectors of the cables. 4. Plug the power splitter into the camera power supply. 5. Plug the camera powe power supply. Make sure all cameras are working (prior to mounting them) by connecting them as described in the ...

#### **S7-400 - Hardware and Installation - Siemens**

#### **User Guide - Focusrite**

## DELL™ OPTIPLEX™ 790 TECHNICAL GUIDEBOOK - V 2.1 DELL TM

## **PLEASE SEE THE LAST PAGE FOR AN IMPORTANT WARNING AND …**

#### Night Owl 8 Channel Security System Manual

Technical Support ... Compatible with Windows 2000, XP, Visa (32 bit only), Windows 7 Professional (32 and 64 bit) . 233 MHz or higher processor . CD ROM drive . 1GB of RAM for 32 bit and 2 GB for 64 bit system . 40 MB of hard disk space • Available USB port (the instrument can only be connected via the USB port) Software Installation . WARNING: The …

ou when installing and parameterizing the hardware of a voltage measuring transducer and a PT100 C S7 manager. The intended readership of ...

RODUCTION OF INDICATOR XK3190-A12(E) weighing indicator is non-automatic weighing indicator applied to ad cells. It is mainly …

and one of the following: • Windows® XP 32-bit • Windows Vista® 32 or 64-bit • Windows® 7 • Mac OS® X ing a Printer in Linux" on page 16 for

sternational Inc. Nijverheidsweg 9-13 5627 BT Eindhoven The Netherlands Honeywell shall not be liable for

aces, using a single control unit. Features include pushbutton scene recall, info screen that displays energy asy to find and operate. Model ...

the product warranty. 8. Turning your unit on and off (resume/suspend) The unit should boot up when the e the Power key again. One of the ...

XP Embedded Windows CE 4.2, 5.0 and 6.0 Mac OS 8/9, OS -X Linux 2.4 and greater Royalty free D2XX Direct

nner USB: 3 Keyboard Wedge: 4 RS232 Serial Port: RS485: 5 Reading Techniques The view finder projects an dard Product Defaults …

Using 21 Epson Connect Solutions for Smartphones, Tablets, and More..... 22 Setting Up Epson Connect 25 Using AirPrint ..... 25 Using ...

**S7-300 SM331;AI 8x12 Bit Getting Started Part 2: Voltage and …**

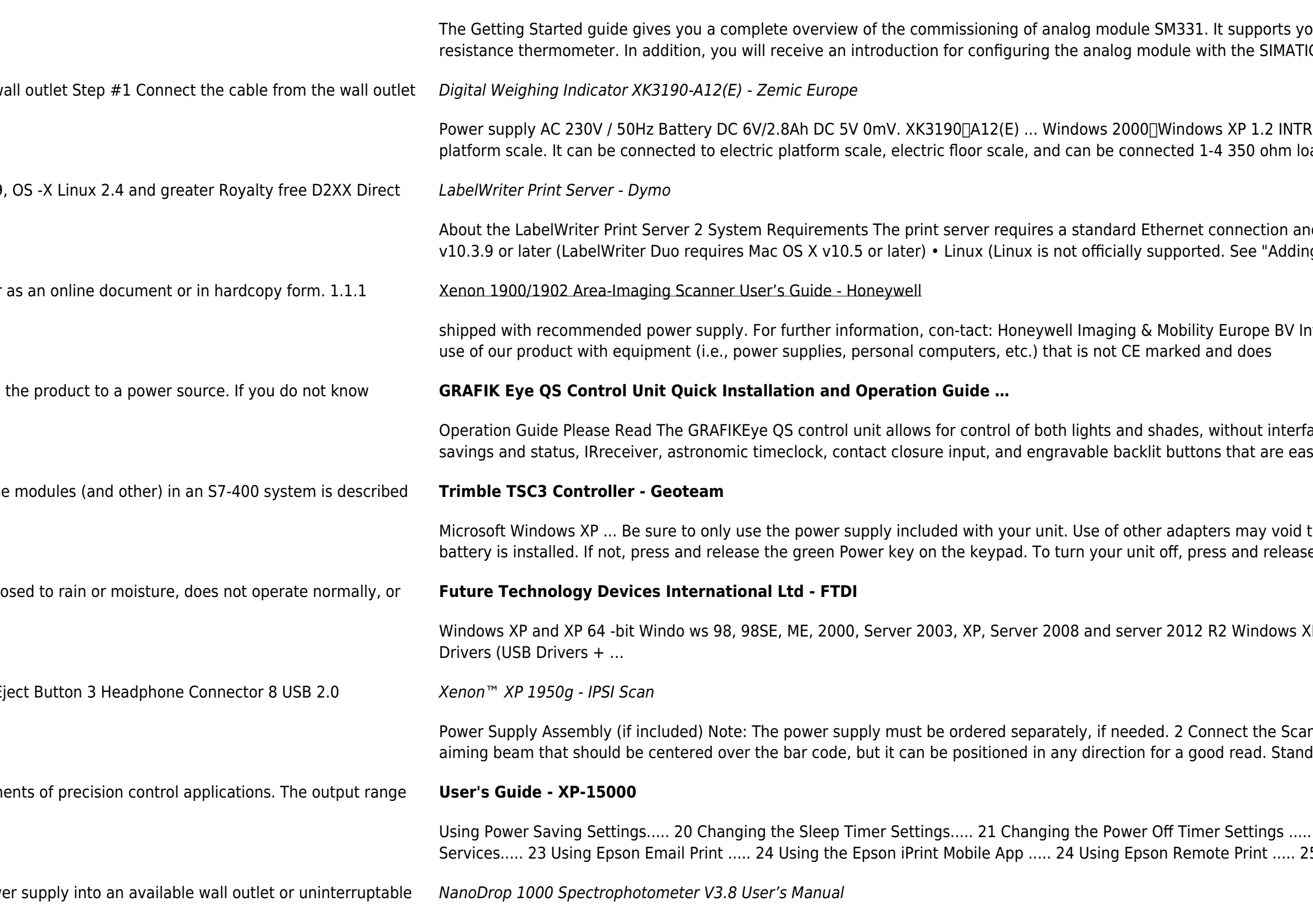